Краткое руководство пользователя для преобразователей частоты серии SystemeVar 320/600

Краткое руководство пользователя для преобразователей частоты серии SystemeVar 320/600

Краткое руководство пользователя для преобразователей частоты серии SystemeVar 320/600

# Краткое руководство пользователя для преобразователей частоты серии SystemeVar 320/600

полную версию руководства по полную версию **дала соответствующему**<br>руководства по **детские** 

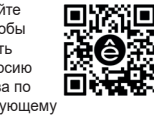

**Systême** 

**ДА** Предупреждение

 $\vert$  в данном руководстве представлена только основная информация по установке и вводу в эксплуатацию. Несоблюдение с инструкциями по технике безопасности и инструкциями по установке и вводу в эксплуатацию в соответствующих документация может привести к несчастным случаям, таким как повреждение оборудования, травмы или даже смерть.

В этом руководстве кратко описаны внешняя проводка, клеммы, клавиатуры, быстрый запуск, общие настройки параметров функций, а также распространенные неисправности и методы их устранения для низковольтных преобразователей частоты SystemeVar 320/600. Посетите наш сайт www.systeme.ru для получения дополни тельной информации и загрузки Руководства пользователя. Отсканируйте QR-код, чтобы просмотреть продукту.

К выполнению соответствующих операций допускаются только обученные и квалифицированные специалисты.

### **Опасность**

Не выполняйте никаких операций, включая подключение проводки, проверку или замену компонентов, когда подается питание. Перед выполнением этих операций убедитесь, что сетевое питание отключено, и подождите, по крайней мере, время, указанное на частотно-регулируемом приводе, или до тех пор, пока напряжение на шине постоянного тока меньше 36 В.

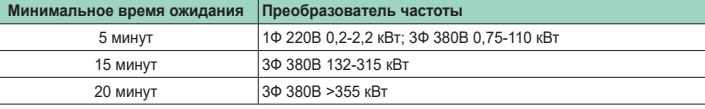

#### **Внешняя проводка и опции**

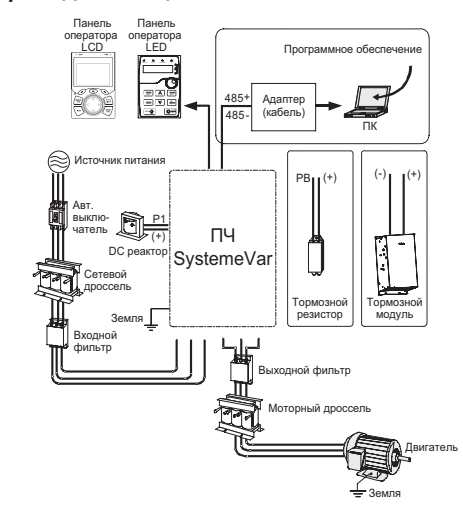

#### **Схема подключения**

Рис. 2-1 Типовая схема соединений преобразователей частоты SystemeVar

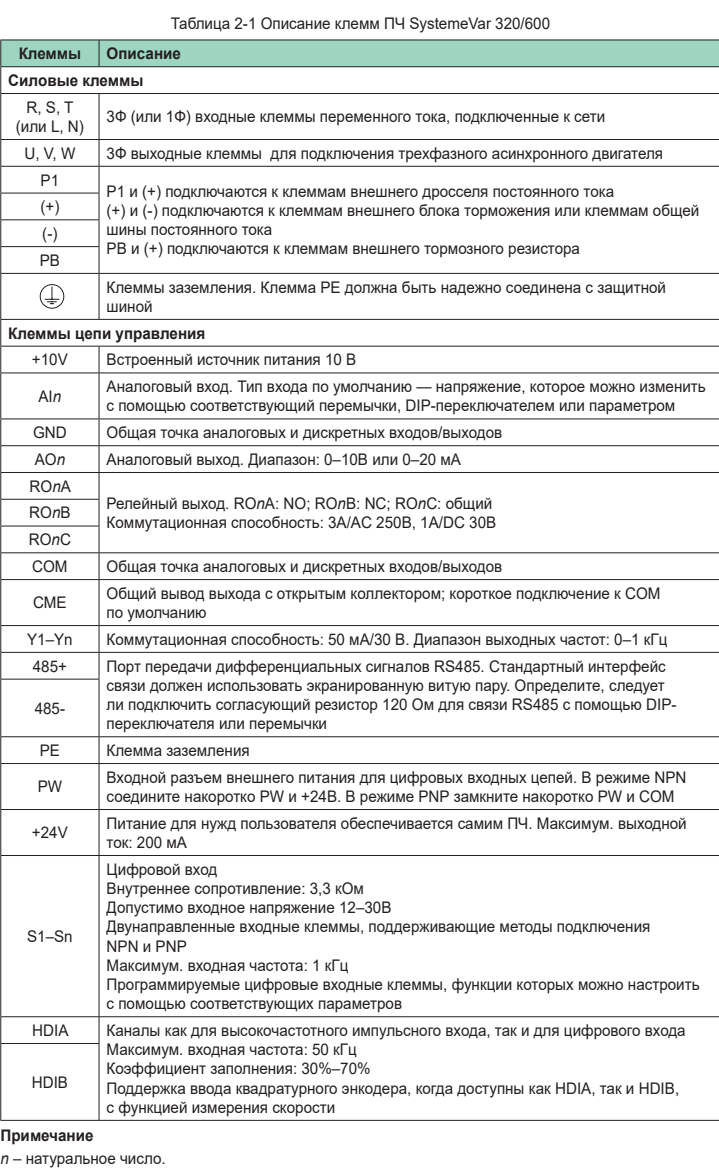

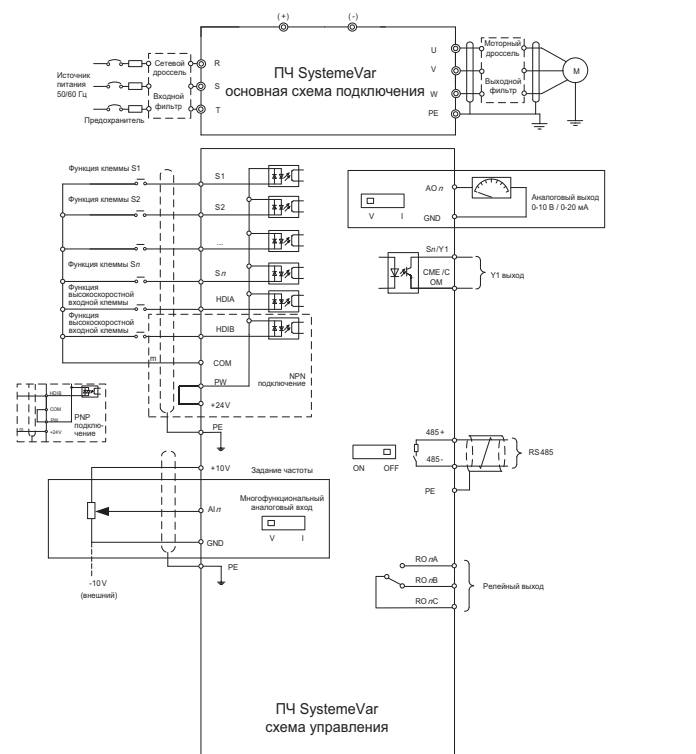

Ниже приводится краткое описание только некоторых общих функциональных параметров и F H типовых значений.

Клеммы указанных серий отличаются. Подробную информацию о клеммной разводке см. в полной версии соответствующего Руководства пользователя.

**Панель оператора**

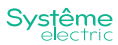

Клавиатура может различаться в зависимости от продукта. Некоторые продукты могут поддерживать дополнительные клавиатуры с LCD-дисплеем.

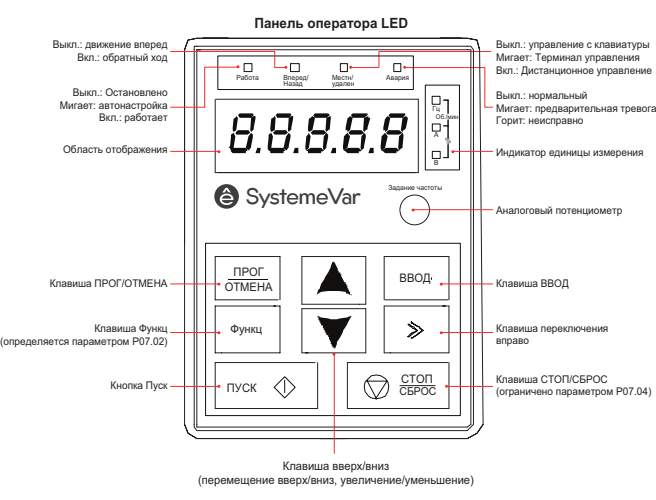

#### ей на LED-п

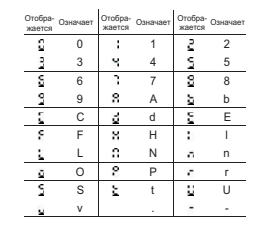

**Systême** 

(определяется параметром P07.02)

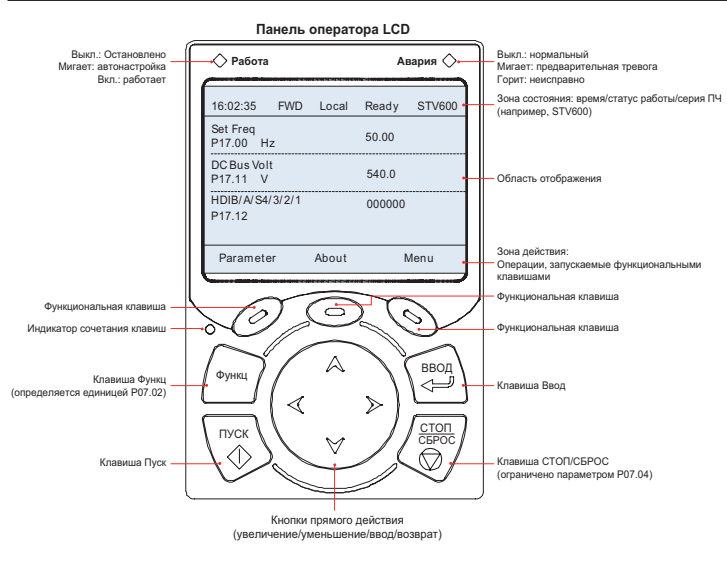

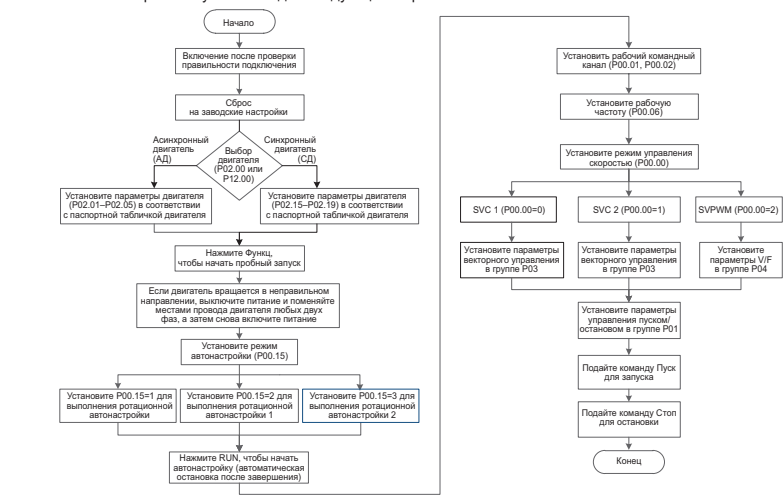

# 6 9 7 A 8 b **Общая настройка параметров**

L O N P n r «○» указывает, что значение параметра может быть изменено, когда ПЧ находится в остановленном или работающем состоянии.

## **Быстрый запуск**

Проверка перед включением

S v t . U - «◎» указывает, что значение параметра не может быть изменено, когда ПЧ находится в работе. «●» указывает, что значение параметра обнаружено и записано и не может быть изменено. (ПЧ автоматически проверяет и ограничивает изменение параметров, что помогает предотвратить

Убедитесь, что все клеммы надежно подключены. Убедитесь, что мощность двигателя соответствует мощности преобразователя частоты.

#### Работает при первом включении

Убедившись в правильности проводки и питания, замкните воздушный выключатель питания переменного тока на входной стороне ПЧ, чтобы включить ЧП. Например, при использовании панели оператора LED на дисплее отображается 8.8.8.8.8. при включении питания, а затем установленную частоту (50,00 в примере), указывая на то, что преобразователь частоты<br>инициализирован и готов к работе. (Подробнее о других типах панелей оператора см. в полной версии Руководства по эксплуатации соотвествующего ПЧ)

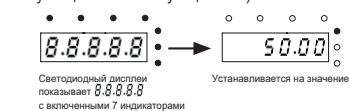

Схема быстрого запуска выглядит следующим образом:

неправильные изменения). **Примечание.** Параметры функций могут различаться в зависимости от серии. Подробности

смотрите в полной версии соответствующего Руководства пользователя.

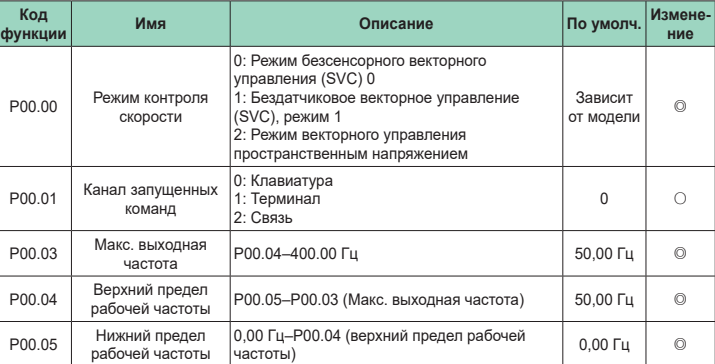

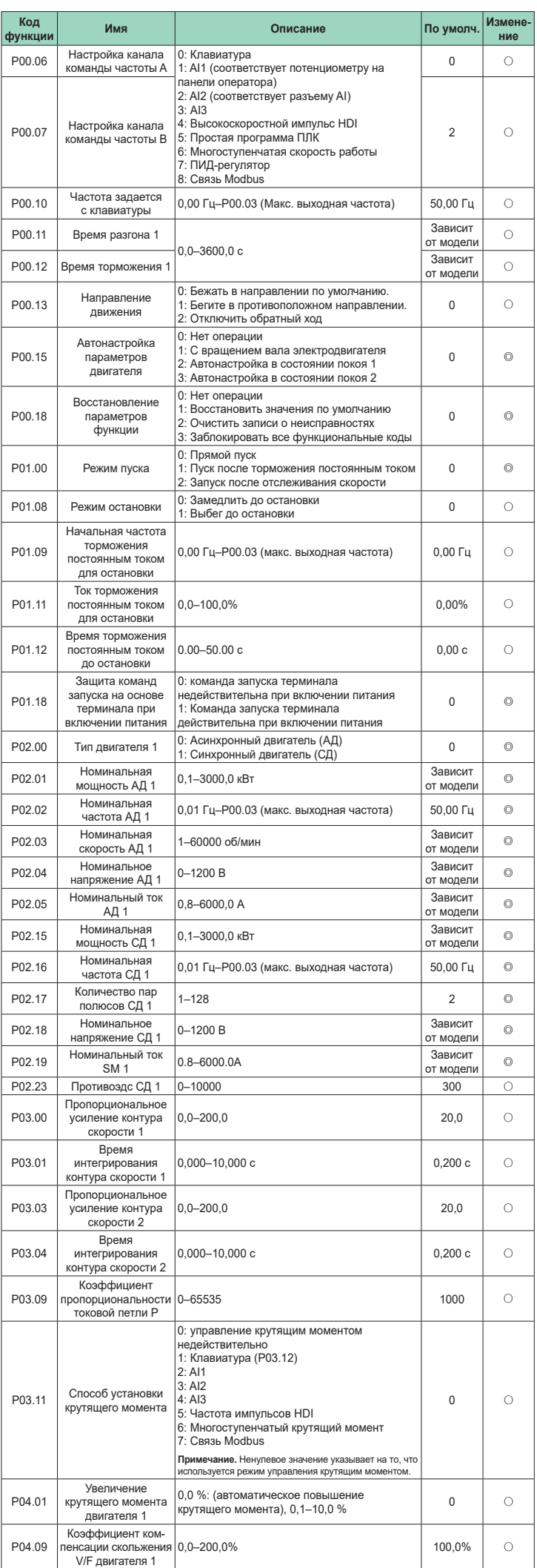

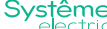

Краткое руководство пользователя для преобразователей частоты серии SystemeVar 320/600

**Systême** 

Краткое руководство пользователя для преобразователей частоты серии SystemeVar 320/600

Краткое руководство пользователя для преобразователей частоты серии SystemeVar 320/600

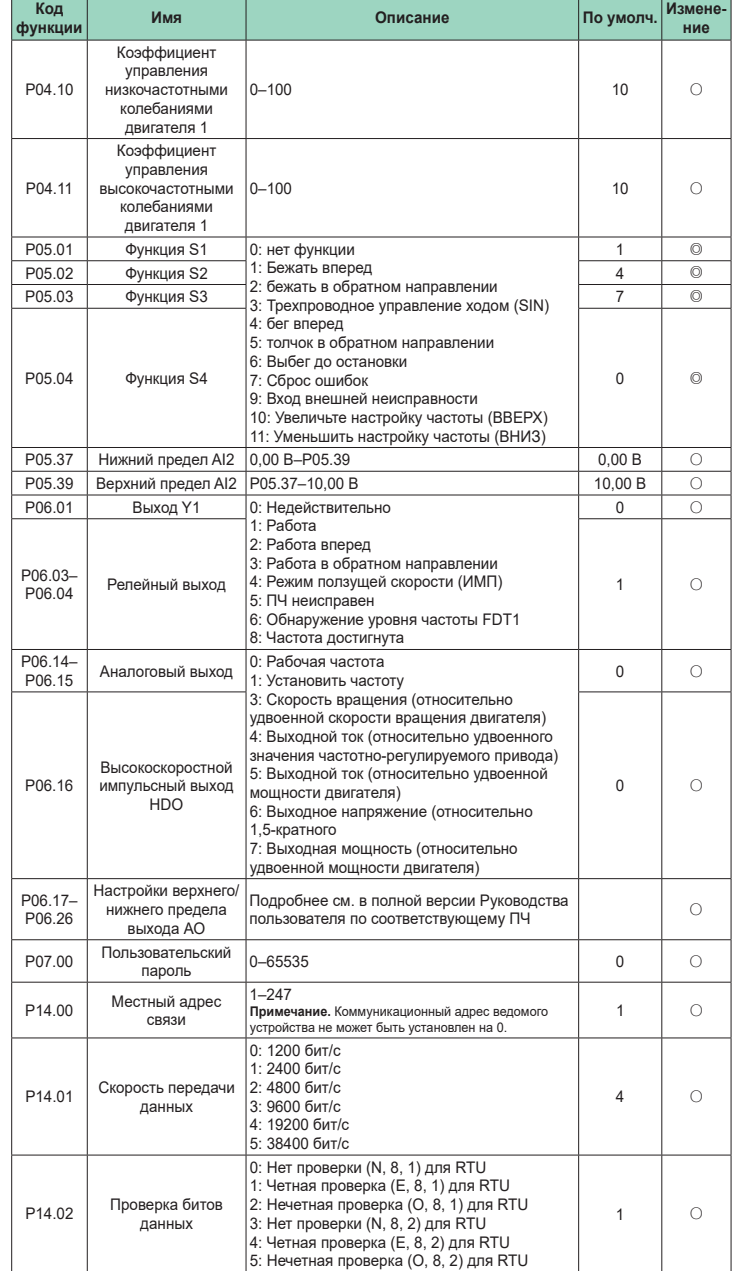

# **Основные неисправности и их методы устранения**

**Примечание.** Обозначение кодов неисправностей может изменяться. Некоторые ПЧ используют<br>старую кодировку, а другие используют новую, которые перечислены в разделе «Отображение кода<br>неисправности».

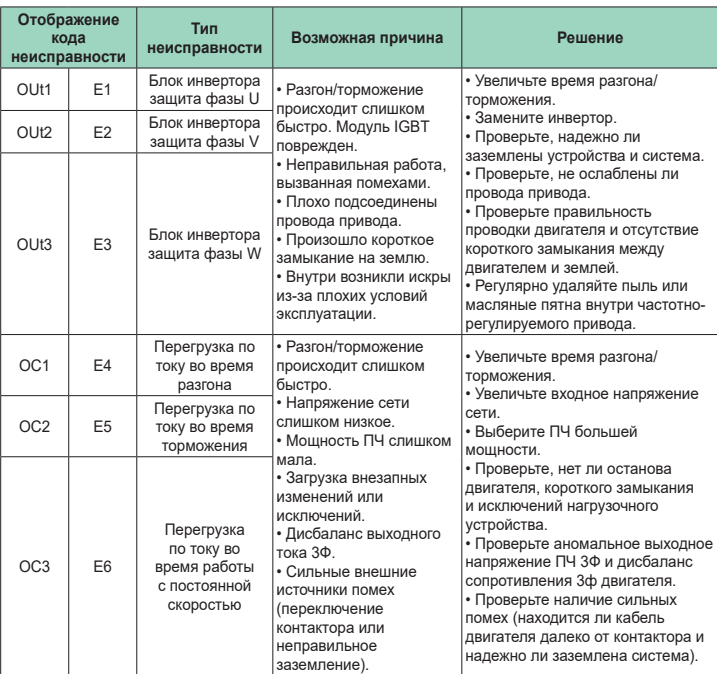

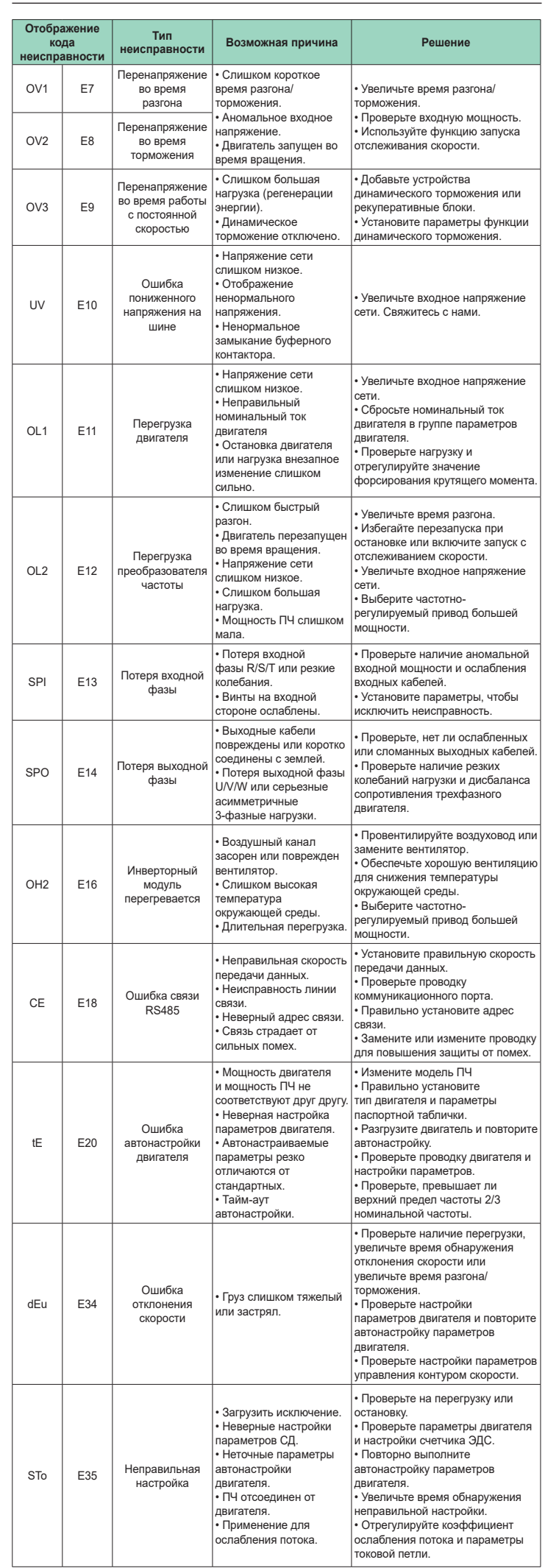

Systême<br>electric

**Приложение A Данные об энергоэффективности**

Таблица A-1 Потери мощности и класс IE

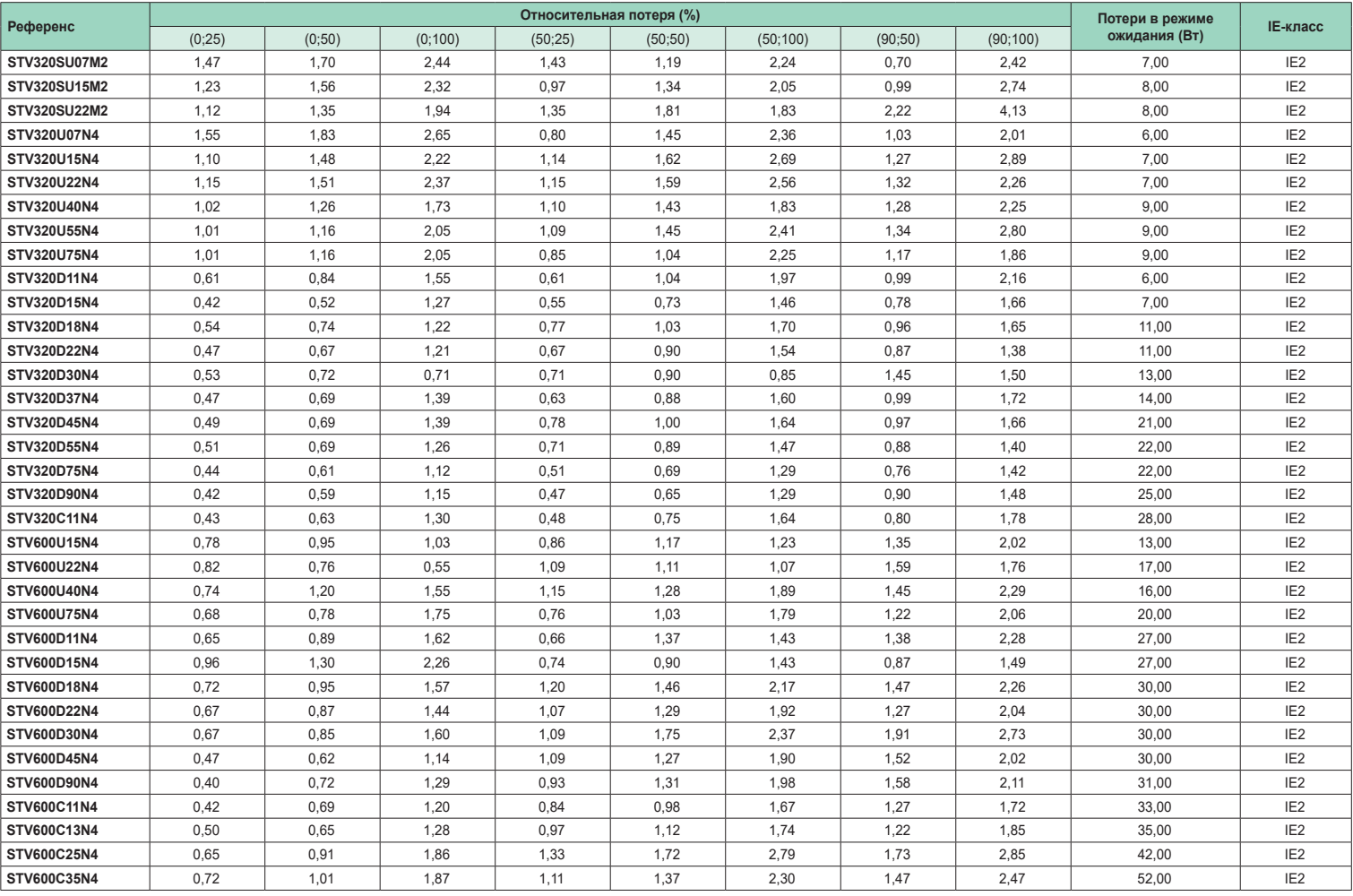

# Таблица A-2 Номинальные характеристики

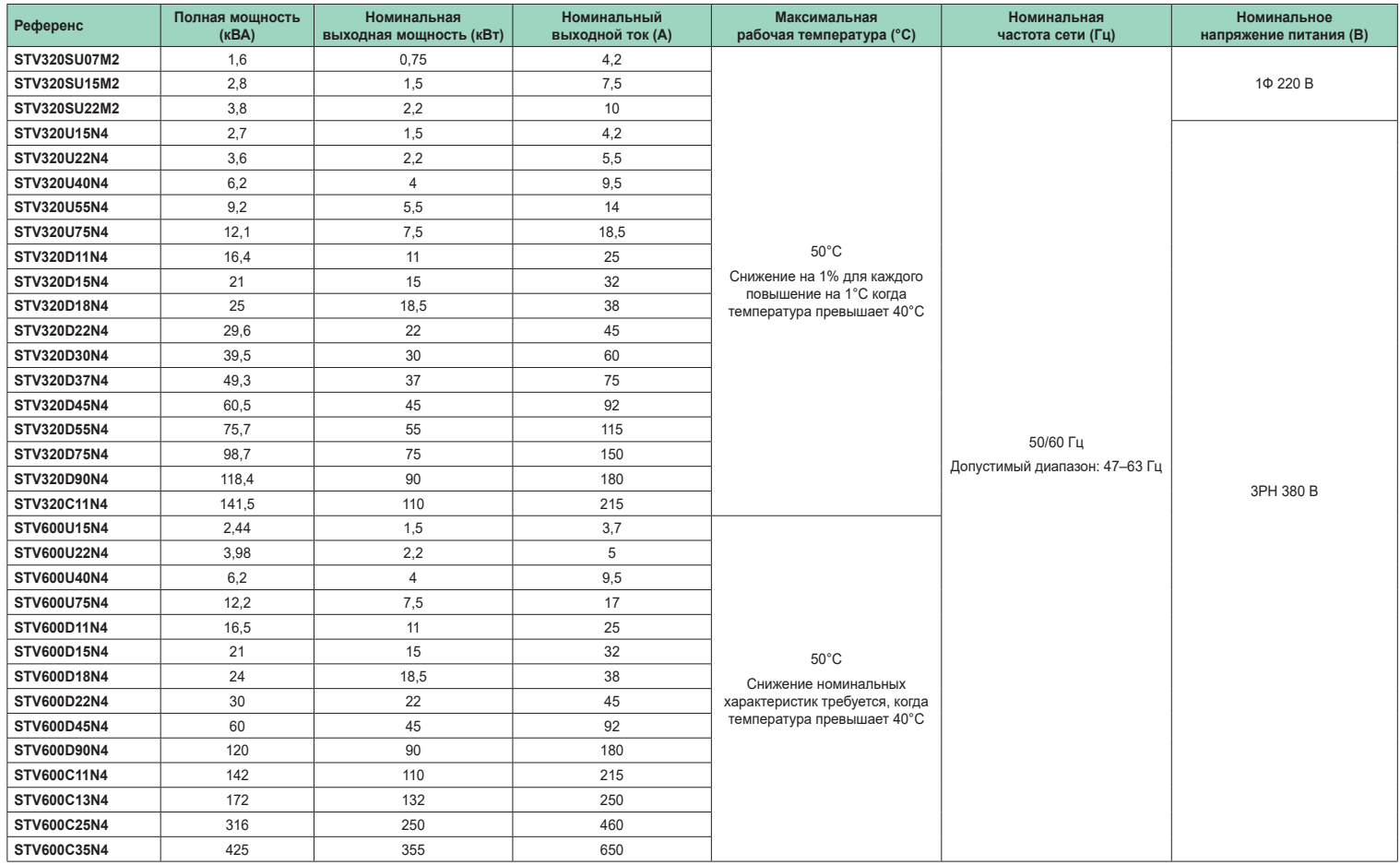

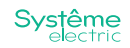